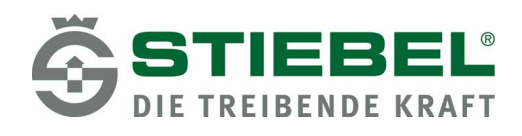

## **Inhaltskarte**

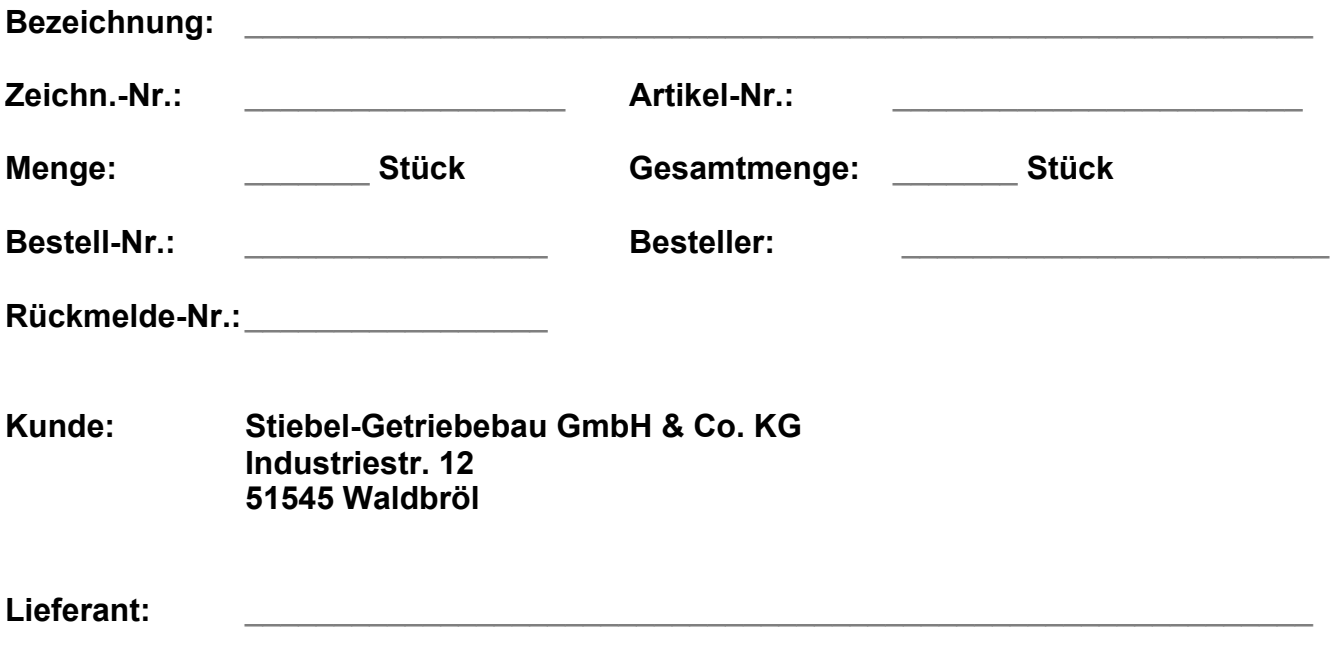